# **kto ou bet365**

- 1. kto ou bet365
- 2. kto ou bet365 :casinos online com multibanco
- 3. kto ou bet365 :robo futebol virtual betano

## **kto ou bet365**

#### Resumo:

**kto ou bet365 : Seu destino de apostas está aqui em fauna.vet.br! Registre-se hoje e receba um bônus emocionante!** 

contente:

Bet365 Casino is licensed by the government of Gibraltar and the UK Gambling Commission, so there is no need to be worried about whether the gaming is secure or fair. Bet365 has come a long way since its inception in 2001. It is now known as a leading platform in Canada that provides the ultimate gambling experience.

#### [kto ou bet365](/roleta-numeros-que-puxam-2024-06-30-id-42405.html)

Absolutely. bet365 has been approved as a registered online gaming operator in Ontario. The AGCO and its subsidiary iGaming Ontario (iGO) closely monitor all registered sports betting sites in the province.

[kto ou bet365](/esporte-da-sorte-jogo-do-bal�o-2024-06-30-id-24705.html)

#### [4x4 bet com](https://www.dimen.com.br/4x4-bet-com-2024-06-30-id-1158.pdf)

Como baixar e instalar o aplicativo móvel Bet365 no seu Android

As apostas esportivas estão cada vez mais populares, com apostadores ávidos procurando formas fáceis e práticas de participar de seus jogos e esportes favoritos. O aplicativo móvel Bet365 oferece exatamente isso - uma maneira conveniente e flexível de se manter atualizado e participar de apostas. Este artigo o levará através do processo simples de como baixar e instalar o aplicativo móvel Be365 em kto ou bet365 seu dispositivo Android.

Confirme a disponibilidade do aplicativo:

Antes de começar, verifique se o aplicativo móvel Bet365 está disponível em kto ou bet365 kto ou bet365 região. No Brasil, ele está disponível e suportado.

Acesse o site do bookmaker:

Navegue até o site oficial do Bet365 e verifique se eles oferecem o aplicativo móvel para download. Recomendamos que você acesse o site diretamente da kto ou bet365 barra de endereços para se mantenham seguro e protegido online.

Baixe o aplicativo:

Encontre o botão "Mobile App Bet365 Android Download". Clique nele e o download do aplicativo será iniciado automaticamente. Algumas versões do navegador podem solicitar que você autorize o download de arquivos dessa fonte. Caso seja solicitado, conceda o aplicativo a permissão para continuar.

Instale o aplicativo:

Após concluído o download, pesquise o arquivo baixado em kto ou bet365 seu dispositivo Android. Geralmente, os arquivos baixados serão armazenados no diretório "Downloads". Clique duas vezes no arquivo baixaado (ou siga as etapas de instalação do seu dispositivo) para iniciar o processo de instalação.

Agora você está pronto para experimentar as vantagens de fazer suas apostas usando o aplicativo móvel do Bet365! Confira algumas das principais razões pelas quais os usuários preferem o aplicativo:

Ao apostar pelo aplicativo, não importa onde você está ou o que você está fazendo - seu mundo de apostas sempre estará à algumas na kto ou bet365 posse.

Abra uma conta em kto ou bet365 minutos – Não é necessário ser um expert em kto ou bet365 tecnologia para criar a kto ou bet365 própria conta móvel – basta seguir umas poucas instruções simples.

Fácil navegação e interface de usuário limpa, para levá-lo rapidamente dos mercados de apostas à cota certa, permitindo que você realize apostas com frequência sem jamais se perder.

Promoções exclusivas para clientes móveis: após efetuar o download e o registro, receberá promoções especiais somente por ser usuário do aplicativo móvel.

Assista as suas apostas ao vivo, diretamente no seu telefone. Partidas ao vivo e opções de mercados ao vivo também se tornaram realidade com este

## **kto ou bet365 :casinos online com multibanco**

## **kto ou bet365**

Na plataforma Bet365, existem diferentes tipos de sistemas de apostas, dentre eles, destaca-se a Aposta Heinz.

## **kto ou bet365**

A Aposta Heinz é um sistema de aposta que consiste em kto ou bet365 realizar 6 tipos diferentes de eventos e formar um total de apostas múltiplas que formam um total de 57 apostas.

## **Como funciona a Aposta Heinz?**

Essa forma de aposta é composta por 57 apostas realizadas em kto ou bet365 6 seleções, sendo 15 apostas duplas combinadas, 20 apostas triplas combinadas, 15 apostas quádruplas combinadas, 6 apostas quintuplas combinadas e uma única sexta seleção.

## **Como calcular a Aposta Heinz**

Utilize uma calculadora de apostas online para calcular seus ganhos para todos os esportes. Existem várias opções disponíveis, como a calculadora de apostas grátis e fácil de usar no site Bet365.

## **Quando usar a Aposta Heinz?**

Embora a Aposta Heinz seja um sistema de aposta com um grande número de combinações, Ela pode ser uma escolha interessante para eventos de grande faturamento ou em kto ou bet365 situações especiais como partidas decisivas no futebol.

## **Vantagens e Desvantagens da Aposta Heinz**

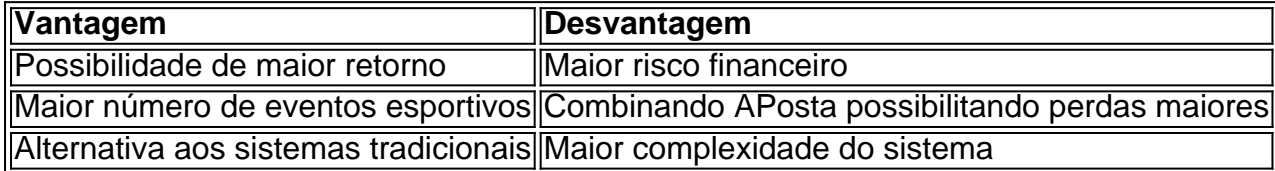

## **Aposta Super Heinz X Heinz**

Ao contrário da Aposta Heinz, existe a Aposta Super Heinz que consiste em kto ou bet365 120 apostas que vêm de 7 seleções. Porém, essa forma de aposta é mais recomendada em kto ou bet365 raras ocasiões e para apostadores experientes.

## **Conclusão**

A Aposta Heinz e a Super Heinz são alternativas em kto ou bet365 sistemas de aposta, elas podem trazer maiores probabilidades de maior retorno financeiro. Entretanto, torna-se necessário o conhecimento sobre a disputa e o risco que o apostador está disposto a assumir.

### **Perguntas frequentes**

#### **O que é uma aposta Heinz?**

Uma aposta Heinz é um sistema de apostas que consiste em kto ou bet365 57 apostas formadas por 6 seleções em kto ou bet365 diferentes eventos esportivos.

#### **O que é uma aposta Super Heinz?**

Uma aposta Super Heinz é um sistema de apostas que consiste em kto ou bet365 120 apostas formadas por 7 seleções em kto ou bet365 diferentes eventos esportivos.

#### **kto ou bet365**

**Por que é Importante Saber Como Bloquear o Cassino na Bet365?**

#### **Por que Alguém Poderia Querer Bloquear o Acesso ao Cassino na Bet365?**

#### **Como Bloquear o Acesso ao Cassino na Bet365?**

#### **Passo 1: Entre na conta na Bet365**

Vá para o site da Bet365 e entre na kto ou bet365 conta com suas credenciais.

#### **Passo 2: Clique em kto ou bet365 "Meus Detalhes"**

No topo da página, clique no botão "Meus Detalhes" para abrir as configurações da kto ou bet365 conta.

#### **Passo 3: Clique em kto ou bet365 "Limites"**

Na página "Meus Detalhes", role para baixo até encontrar a seção "Limites" e clique no botão "Limitas".

#### **Passo 4: Clique em kto ou bet365 "Editar limites"**

Na página "Limites", clique em kto ou bet365 "Editar limites" para abrir as opções de limitação.

#### **Passo 5: Desative as Opções em kto ou bet365 "Cassino, Jogos e Outros"**

Selecione todas as opções em kto ou bet365 "Cassino, Jogos e Outros" e desative-as, clicando no botão "Desativar" ao lado de cada opção.

#### **Passo 6: Confirme seu novo limite**

Confirme as alterações em kto ou bet365 kto ou bet365 caixa de e-mail para concluir o processo. **Bloquear Acesso ao Cassino no Computador**

Se você deseja bloquear o acesso automático ao cassino na Bet365 a partir de seu computador, poderá usar um software ou extensão de**bloqueador de sites**, como "StayFocusd", "Freedom" ou "Cold Turkey Blocker". Essas ferramentas permitirão que você monitore e limite o tempo que passa em kto ou bet365 determinados sites da

- 1. StayFocusd: [jogo b1bet](/jogo-b1bet-2024-06-30-id-30713.pdf)
- 2. Freedom: [bet7k deposito minimo](/bet7k-deposito-minimo-2024-06-30-id-10072.html)
- 3. Cold Turkey Blocker: [7games studio ltda](/7games-studio-ltda-2024-06-30-id-2321.html) web.

#### **Resumindo...**

Bloquear o cassino na Bet365 é simples e requer apenas algumas etapas básicas. A única coisa que você precisa lembrar é que, uma vez que seu limite tiver sido definido, eles não podem ser modificados para cima pelo resto do periodo escolhido. Isso é uma boa estratégia para as pessoas mantê-lo em kto ou bet365 dia sobre suas**trazer benefícios relevantes**proporcionando maior autocontrole. Além disso, vale destacar que a mesma ação pode ser tomada para bloquear paginas similares ou com contidos relacionados.

## **kto ou bet365 :robo futebol virtual betano**

## **Defesa dos EUA e Rússia conversam enquanto as tensões aumentam**

O chefe de defesa dos EUA e o chefe de defesa da Rússia conversaram por telefone na terçafeira, kto ou bet365 uma conversa rara entre as duas potências, à medida que as tensões aumentavam após a Rússia culpar os EUA por um ataque mortal no fim de semana kto ou bet365 Crimeia, região anexada pela Rússia. As partes forneceram contas divergentes da discussão - a primeira entre o secretário de defesa dos EUA, Lloyd Austin, e o ministro da defesa russo, Andrei Belousov.

## **Iniciativa da defesa dos EUA e advertência russa**

Austin iniciou a conversa e foi a primeira desde março de 2024, segundo o porta-voz do Pentágono, Patrick Ryder, kto ou bet365 comunicado à imprensa. Já o ministério de defesa russo disse que Belousov advertiu Austin sobre os perigos de continuar fornecendo armas à Ucrânia.

## **Corte Penal Internacional emite mandados de prisão**

O Tribunal Penal Internacional (TPI) emitiu mandados de prisão para o ex-ministro da defesa russo e o chefe do Estado-Maior das Forças Armadas da Rússia na terça-feira, por atacar alvos civis na Ucrânia.

O tribunal acusa Sergei Shoigu e o general Valery Gerasimov de crimes de guerra e crimes contra a humanidade.

## **Reações às acusações do TPI**

A Ucrânia saudou a emissão dos mandados de prisão, chamando-a de "decisão importante". Shoigu e Gerasimov "tem responsabilidade individual ... eles serão responsabilizados pelo mal", disse o chefe de gabinete do presidente ucraniano, Andriy Yermak, kto ou bet365 Telegram.

O conselho de segurança russo disse que os mandados de prisão faziam parte de uma guerra híbrida contra Moscou, de acordo com a agência de notícias Tass. Shoigu é o secretário do conselho de segurança.

## **Combates no leste da Ucrânia e ataques aéreos**

As tropas ucranianas tentam manter suas posições no leste, na região de Donetsk, mas ainda podem ser superadas kto ou bet365 número pelas forças russas. No entanto, a escassez de munições que as afetou por meses acabou, segundo a agência de notícias Reuters.

Uma mulher idosa foi morta, quatro pessoas ficaram feridas e muitos edifícios foram danificados kto ou bet365 ataques aéreos da Ucrânia na região russa do sul de Belgorod, segundo o governador.

O ministério de defesa russo disse que seus sistemas de defesa aérea abateram 29 drones ucranianos sobre a região.

## **Prisioneiros de guerra e mídia**

A Rússia e a Ucrânia entregaram 90 prisioneiros de guerra cada um na terça-feira, na última troca kto ou bet365 sua

Author: fauna.vet.br Subject: kto ou bet365 Keywords: kto ou bet365 Update: 2024/6/30 0:52:13